# MAS212 Assignment #1 (2018): Rational approximations

Dr. Sam Dolan (s.dolan@sheffield.ac.uk)

In this assignment you will use Python to find rational approximations to real numbers such  $\sqrt{2}$ as  $\pi$ ,  $\sqrt{2}$  and the golden ratio  $\varphi = \frac{1}{2}(1 + \sqrt{5})$ . Your completed assignment will consist of **one** .py script file. Your file should address the tasks in Part 1 and Part 2, below. Your files should be submitted at <http://somas-uploads.shef.ac.uk/mas212>. The submission deadline is found on the course website. Please refer to Appendix A for the preferred format for the file, and to Appendix B for the sample output of your script.

## Part 0: Introduction

(a) Mathematical background. The Farey sequence  $F_n$  is the set of all irreducible rational numbers  $\frac{a}{b}$  in the unit interval with denominator b less than or equal to n, arranged in increasing order. For example,

$$
F_5 = \{\frac{0}{1}, \frac{1}{5}, \frac{1}{4}, \frac{1}{3}, \frac{2}{5}, \frac{1}{2}, \frac{3}{5}, \frac{2}{3}, \frac{3}{4}, \frac{4}{5}, \frac{1}{1}\}.
$$
\n(1)

(Irreducible means that the numerator and denominator are coprime, that is, they have no prime factors in common.)

The Farey sum  $\oplus$  is a function  $\mathbb{Q} \times \mathbb{Q} \to \mathbb{Q}$  that gives the **mediant** of a pair of rational numbers:

$$
\frac{a}{b} \oplus \frac{c}{d} = \frac{a+c}{b+d}, \qquad a, b, c, d \in \mathbb{N}.
$$
 (2)

(Note that  $\frac{a}{b} \oplus \frac{c}{d} \neq \frac{a}{b} + \frac{c}{d} = \frac{ad + bc}{db}$ ). A pair of fractions which are adjacent in some Farey sequence are called **Farey neighbours**. A pair of Farey neighbours  $\frac{a}{b} < \frac{c}{d}$  have the following properties:

- 1.  $ad bc = -1$
- 2. The mediant lies between the neighbours:  $\frac{a}{b} < (\frac{a}{b} \oplus \frac{c}{d}) < \frac{c}{d}$ .
- 3. The mediant  $\frac{a}{b} \oplus \frac{c}{d}$  is the Farey neighbour of both  $\frac{a}{b}$  and  $\frac{c}{d}$ , in the Farey sequence  $F_{b+d}$ .

For example, let  $a/b = 1/3$  and  $c/d = 1/2$ . These are neighbours in  $F_3$ . Their mediant is 2/5. Then (1)  $ad - bc = 1 \cdot 2 - 3 \cdot 1 = -1$ ; (2)  $1/3 < 2/5 < 1/2$ ; (3)  $1/3 \& 2/5$ , and  $2/5 \& 1/2$ , are Farey neighbours in  $F_5$ , above.

**Exercise** (not assessed  $\mathcal{C}$  not part of your submission): Prove statements 1, 2 and 3.

## (b) The mediant bracketing algorithm.

Below is an algorithm for finding a rational approximation  $\frac{a}{b}$  to a real number x in the interval  $[0, 1)$ .

- 1. Start with the interval  $\left[\frac{0}{1}, \frac{1}{1}\right)$ .
- 2. Let  $\frac{p_1}{q_1}$  and  $\frac{p_2}{q_2}$  be the upper and lower bounds of this interval, respectively. Compute the mediant  $\frac{p_3}{q_3} = \frac{p_1}{q_1} \oplus \frac{p_2}{q_2}$ .
- 3. Determine whether x is in the interval  $[\frac{p_1}{q_1}, \frac{p_3}{q_3})$  or the interval  $[\frac{p_3}{q_3}, \frac{p_2}{q_2})$ . If the former, change the upper bound to  $\frac{p_3}{q_3}$ . If the latter, change the lower bound to  $\frac{p_3}{q_3}$ .
- 4. Repeat steps  $2 \& 3$  until a stopping condition is reached. Either:
	- (i)  $|x \frac{p_3}{q_3}| < \epsilon$ , where  $\epsilon$  is some tolerance, or,
	- (ii) the maximum number of iterations nmax is exceeded.

The algorithm can be used to generate a converging sequence of rational approximants to the real number x. The algorithm can also be used to generate a certain binary representation of a real number,  $b_1b_2b_3\ldots$ , where  $b_i$  denotes the 'decision' at step i, with  $b_i = 0$  if x was in the lower interval and  $b_i = 1$  if x was in the upper interval. We shall call this the **Farey representation**.

#### Part 1: Implementing the algorithm

Look first at Appendix A, showing the suggested file format, and Appendix B, showing part of the expected output of your code. Following these templates is likely to lead to a higher mark.

1(a) Write a function encode(r, eps=1e-12,  $nmax=100$ ) to implement the algorithm. The function should calculate the Farey representation of the non-integer part of a real number  $r$ . It should return a string consisting of 0s and 1s only. The optional arguments eps and nmax determine the stopping condition.

Add a docstring and comments to your function. See Appendix A for guidance.

Test your function by calculating the Farey representation of:

- (i)  $\sqrt{2}$ ;
- (ii) the golden ratio  $\varphi$ ;
- (iii)  $\pi$ .

Print the Farey representations to screen. See Appendix B for example output.

 $1(b)$  Write a function decode(s) to convert the Farey representation (a string s consisting of 0s and 1s) into a sequence of mediants. The function should return a list of tuples, where each tuple is a pair of integers specifying the numerator and denominator of the corresponding mediant.

For each of the cases (i)–(iii), print to screen: the last tuple in the list; the decimal representation of the fraction represented by the tuple; and the non-integer part of the real number r. This is illustrated in Appendix B.

**Exercise** (not assessed  $\mathcal{C}$  not part of your submission): Prove that the golden ratio has a recurring Farey representation 101010101010101 . . ..

# Part 2: Experiments and conjectures.

The tasks in Part 2 are more open-ended, giving some scope for you to apply to your investigative skills. Do not start part 2 until you have finished part 1. Do not spend an excessive amount of time on part 2.

**2(a)** You may have noticed that the rational approximant to  $\pi$  found in part 1(a)(iii) is less accurate than in the cases (i) and (ii). This is related to the observation that the algorithm finds two "unexpectedly good" low-order rational approximations to  $\pi$ . The first is 22/7.

(i) Write code to find the second "unexpectedly good" rational approximation to  $\pi$ , after 22/7. print() this to screen.

(ii) The quality Q of a rational approximant  $p/q$  to a real number  $0 < x \leq 1$  is defined by

$$
Q = -\frac{\ln\left|\frac{p}{q} - x\right|}{\ln q}.
$$

The plot below shows Q for each mediant in the sequence generated by the algorithm, for  $\sqrt{2}$ ,  $\varphi$ and  $\pi$ . The two "unexpectedly good" approximations to  $\pi$  correspond to the pair of peaks.

Write a function quality( $r$ , s), which returns a list Qs, where each element of Qs is the quality of the corresponding approximant, as sequentially generated from the Farey representation s. Use matplotlib.pyplot() to recreate the plot below. Save the plot in a file labelled by your registration number (e.g. fig 2a 17015394.png).

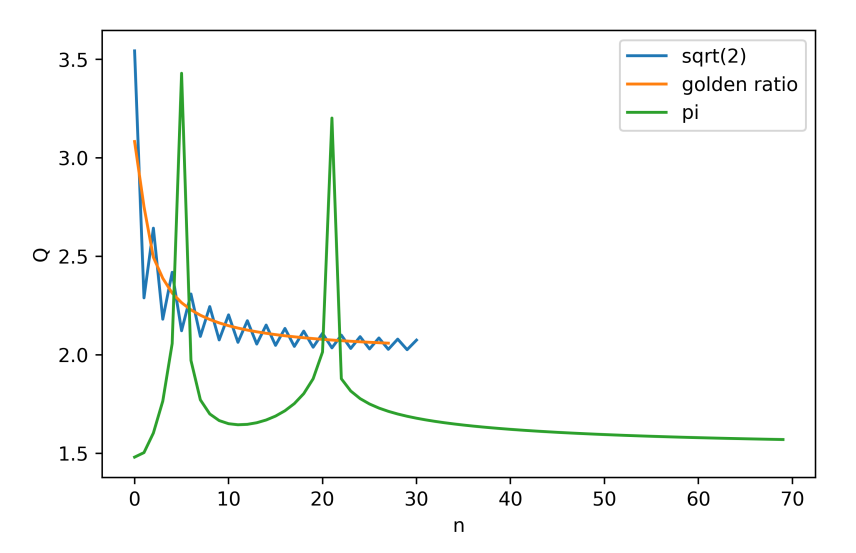

**2(b)** A student conjectures that non-rational **algebraic numbers**, such as  $\sqrt{n}$  and  $\varphi$ , have recurring Farey representations; whereas **trancendental numbers**, such as π, have non-recurring Farey representations.

Write code to investigate the student's conjecture. Describe your findings in one paragraph (using print). If you find a counter-example, state it. If you do not, give three pieces of evidence in support of the conjecture, beyond the examples in Part 1.

Appendix A: File format. Include a docstring at the top of the script file with your name and registration number. Next, import any modules you will use. Next, define all the functions used. Finally, call the functions to produce human-readable output for each of the tasks. Please make the output easy to read for the marker running the script (for example, indicate which task is being completed). See the example below.

```
"''"Sam Dolan. Registration number: xxxxxxxxx
"''"#####
# (1) Import modules
import math
import numpy as np
#####
# (2) Define functions
def encode(r, eps=1e-12, nmax=100):
   """Write a docstring here to describe the purpose of the function,
   its parameters, and its return values."""
   x = r - math.float(r) # the non-integer part between 0 and 1
   p1, q1 = 0, 1p2, q2 = 1, 1s = ""
   for i in range(nmax):
       # your code here:
       # - compute the mediant
        # - determine which interval x is in
        # - update s and the interval bounds (p1, q1) or (p2, q2)# - add a stopping condition
   return s
def decode(s):
    """Converts the Farey representation (a string of 0s and 1s)
        into a list of tuples representing a converging sequence of fractions."""
#####
# (3) Tasks:
print("Task 1(a):")
# ... add code here ...
```
## Appendix B: Example output of your script

```
# Note: This output was changed on 18/10/18 to include one more digit on the sequences.
# Output matching either the old version or the new version will be marked as correct.
Task 1(a):
 sqrt(2) : 0110011001100110011001100110011
 golden ratio : 1010101010101010101010101010
 pi : 0000001111111111111110111111111111111111111111111111111111111111111111111111111111111111111111111111
Task 1(b):
sqrt(2) : 470832 / 1136689
  = 0.4142135623728214
     0.414213562373
golden ratio : 514229 / 832040
  = 0.6180339887505408
     0.61803398875
pi : 1263 / 8920
  = 0.14159192825112107
     0.14159265358979312
Task 2(a)(i):
The second unexpectedly good rational approximant to pi is: xxx / xxx
Task 2(a)(ii):
The quality Q of the rational approximants is shown below:
<your plot here>
etc.
```